Éditions Eyrolles61. bd Saint-Germaiı , 75240 Paris Cedex 05www. editions-eyrolles.com

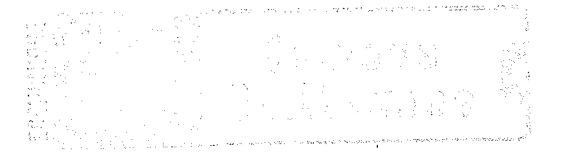

**Service** 

En application de la loi du 11 mars 1957, il est interdit de reproduire intégralement ou partiellement le présent ouvrage, sur quelque support que ce soit, sans I'autorisation de l'Éditeur ou du Centre français d'exploitation du droit de copie, 20, rue desCrands-Augustins, 75006 Paris.

@ Croupe Eyrolles, 2014,2017,2018@ Éditions Eyrolles, 2019, pour la présente édition ISBN :978-2-212-67799-7

# Table des matières

## Avant-propos ..................... 9Comment ce livre est-il structuré ?.......1112

### lntroduction

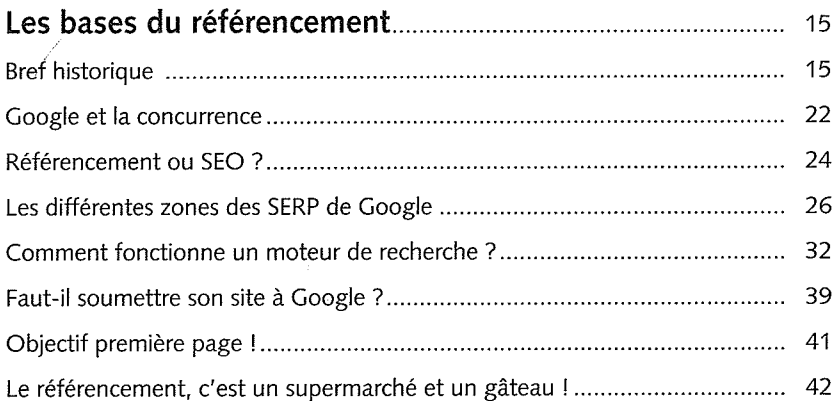

### Etape 1

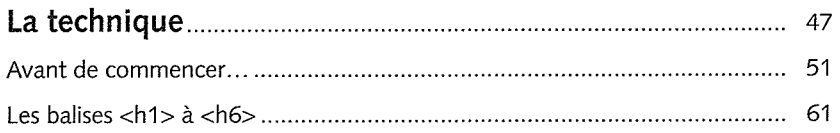

### RÉFÉRENCEMENT GOOGLE MODE D'EMPLOI

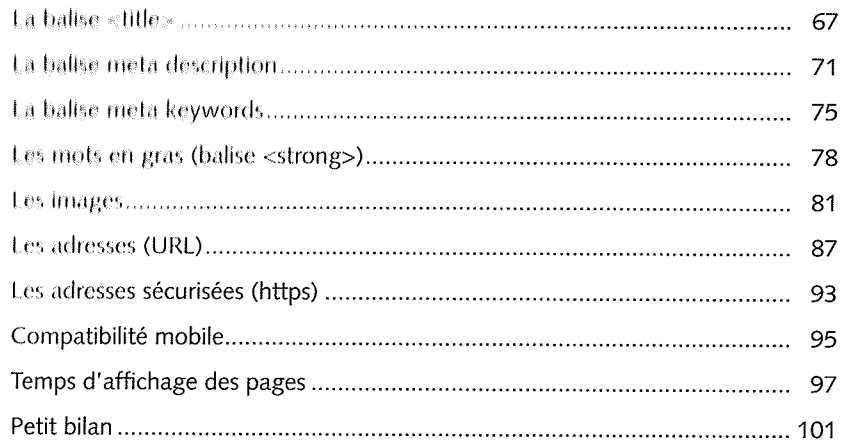

# Étape 2

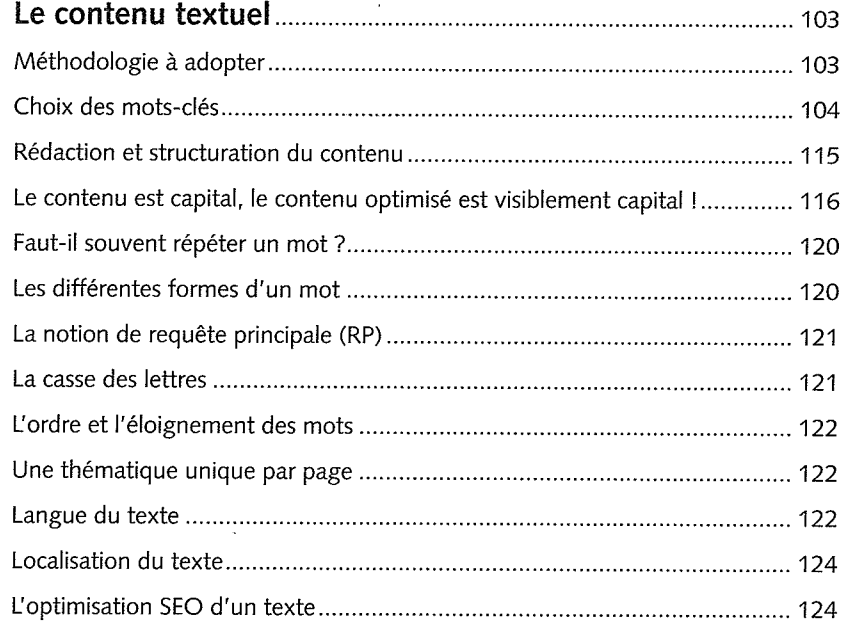

## TABLE DES MATIÈRES

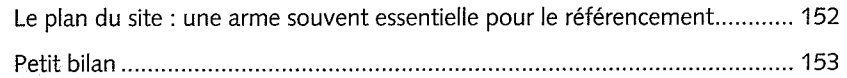

# Étape 3

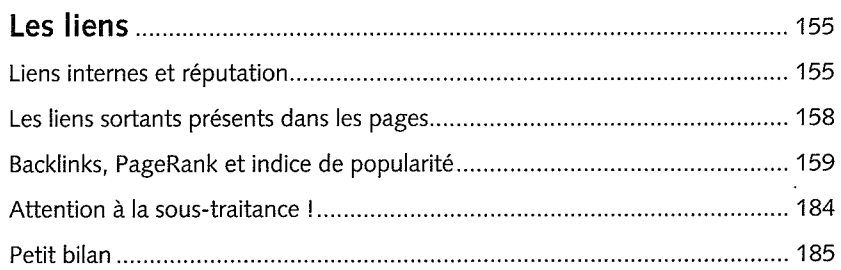

# Étape 4

 $\mathcal{P}^{(n)}$  and

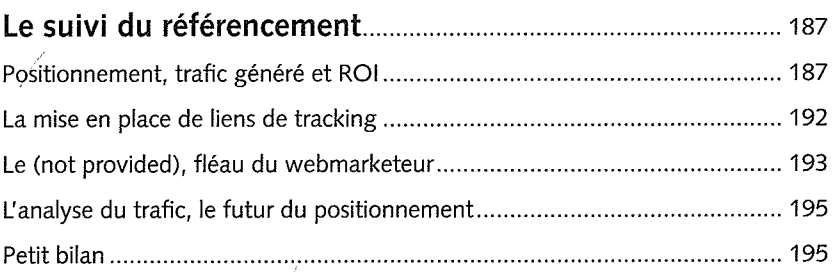

## Bonus

 $\sim$ 

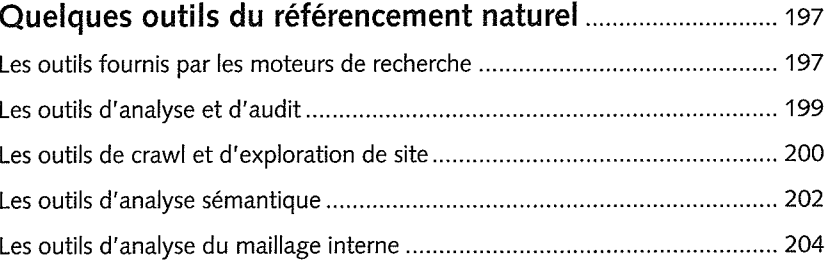

#### RÉFÉRENcEMENT GooGLE MoDE D'EMPtoI

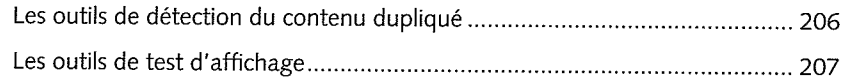

#### Bonus

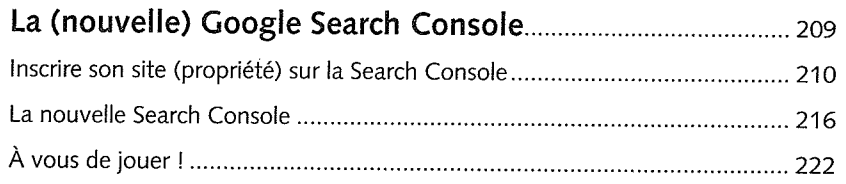

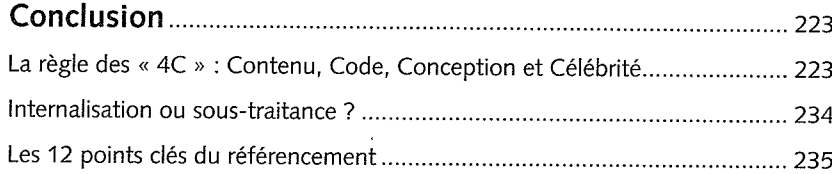

#### Annexe

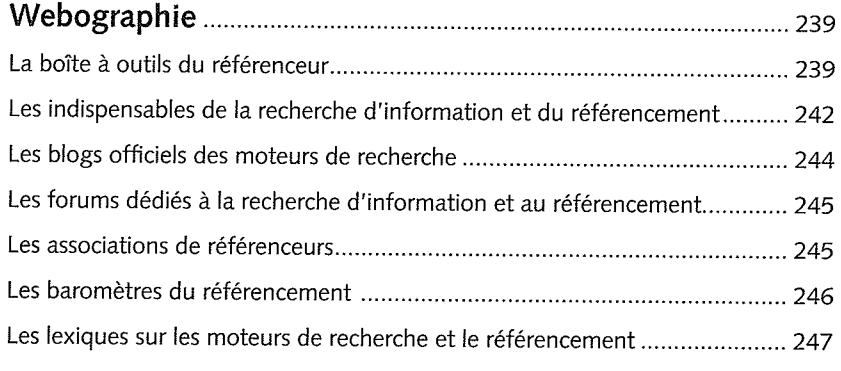

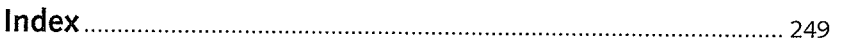

# Avant-propos

Que vous ayez un site web déjà en ligne ou que celui-ci soit en projet, vous ne pourrez faire l'impasse sur les notions de référencement naturel et de visibilité sur les moteurs de recherche, et en particulier sur le roides moteurs qu'est Google.

Le livre que vous avez entre les mains est donc fait pour vous !

Avant de vous lancer dans le vif du sujet, j'aimerais me présenter à vousqui allez lire (jusqu'au bout, je l'espère...) cet ouvrage.

Cela fait maintenant plus de vingt ans que j'ai découvert lnternet, le Web et les moteurs de recherche. Mon premier livre (en 1994, déjà chezEyrolles) s'intitulait *Internet – Guide de connexion* et expliquait comment relier son ordinateur à la Toile mondiale qui naissait à peine. Difficiled'imaginer un ouvrage qui parle spécifiquement de ce sujet aujourd'hui non ? Depuis j'en ai écrit bien d'autres, principalement dans le domaine de la recherche d'information et du référencement, et donc des moteursde recherche qui me passionnent depuis tant d'années.

Suite à ce premier livre en 1994, je me suis mis à mon compte, le1<sup>er</sup>avril 1996 précisément (non, ce n'était pas un poisson d'avril !), avec une offre de référencement « pré-googlienne » (le célèbre moteur n'allait voir le jour que quelques années plus tard) sur les outils de lépoque : annuaires (Yahoo!, Nomade, Guide de Voilà, Open Directory) et moteurs(AltaVista, Lycos, lnfoseek, Excite, WebCrawler, etc.). Je choisis de